### <span id="page-0-5"></span>Stand: 18.05.2016

<span id="page-0-0"></span>[Format](#page-0-0) | [Validierung](#page-0-1) | [Inhalt](#page-0-2) | [Ausführungsbestimmungen und Beispiele](#page-0-3) | [Befugnisse](#page-2-0)

# Format

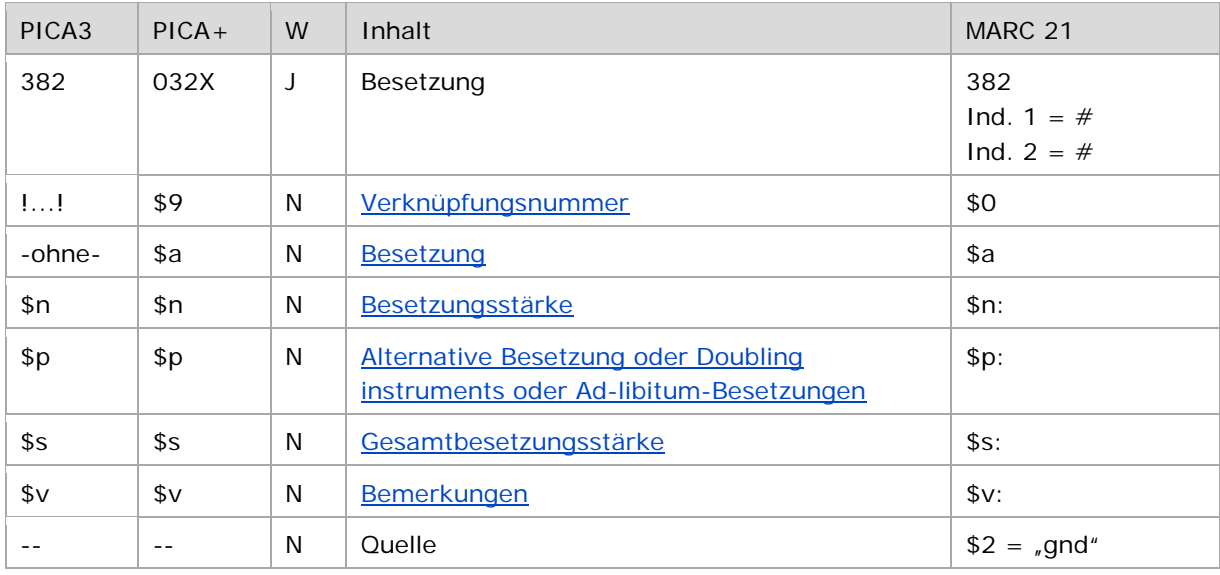

<span id="page-0-1"></span>W = Wiederholbarkeit; N = nicht wiederholbar; J = wiederholbar; hellgraue Schrift = Feld/Unterfeld wird zurzeit nicht erfasst

## Validierung

<span id="page-0-2"></span>Das Feld 382 ist fakultativ und wiederholbar.

## Inhalt

<span id="page-0-3"></span>Das Feld 382 enthält die Besetzung und Besetzungsstärke von Werken der Musik (Satzart Tu).

## Ausführungsbestimmungen und Beispiele

Die Erfassung der Besetzung eines Werkes der Musik erfolgt für den Teilbestand Sacherschließung (Feld 011 s) obligatorisch und für den Teilbestand Formalerschließung (Feld 011 f) nach Möglichkeit über eine Verknüpfung zu einem bestehenden Normdatensatz für das Instrument bzw. die Besetzungsangabe. Die Verknüpfungsnummer wird in den Deskriptionszeichen "! !" (Ausrufezeichen) erfasst. Jede Besetzungsangabe wird in einem eigenen Feld 382 erfasst.

#### <span id="page-0-4"></span>**\$a bzw. -ohne-: Besetzung**

Eine unverknüpfte Angabe der Besetzungsangabe als Textstring ist erlaubt, die Erfassung erfolgt ohne Unterfeldkennzeichnung.

↑ [nach oben](#page-0-5)

#### <span id="page-1-0"></span>**\$n: Besetzungsstärke**

Die Besetzungsstärke wird im Unterfeld \$n erfasst. Das Unterfeld ist nicht wiederholbar. Gibt es nur ein Instrument seiner Art, wird \$n nicht besetzt. Zur Erfassung der Besetzungsstärke vgl. die Erfassungshilfe ["Werke der Musik".](https://wiki.dnb.de/download/attachments/106927515/EH-M-01.pdf)

## <span id="page-1-1"></span>**\$p: Alternative Besetzung oder Doubling instruments oder Ad-libitum-Besetzung**

Alternative Besetzungsangaben, Doubling instruments oder Ad-libitum-Besetzung werden jeweils in einem eigenen Feld 382 im Unterfeld \$p unverknüpft als Textstring erfasst. Das Unterfeld ist nicht wiederholbar.

↑ [nach oben](#page-0-5)

↑ [nach oben](#page-0-5)

#### <span id="page-1-2"></span>**\$s: Gesamtbesetzungsstärke**

Die Gesamtbesetzungsstärke wird in einem eigenen Feld 382 im Unterfeld \$s erfasst. Das Unterfeld ist nicht wiederholbar. Die Besetzungsstärke gibt in der Regel die Anzahl der Instrumente und Singstimmen an. Die Gesamtbesetzungsstärke wird nicht erfasst bei Chören und Orchestern.

↑ [nach oben](#page-0-5)

#### <span id="page-1-3"></span>**\$v: Bemerkungen**

Beispiele:

Bemerkungen werden im Unterfeld \$v erfasst. Das Unterfeld ist nicht wiederholbar.

↑ [nach oben](#page-0-5)

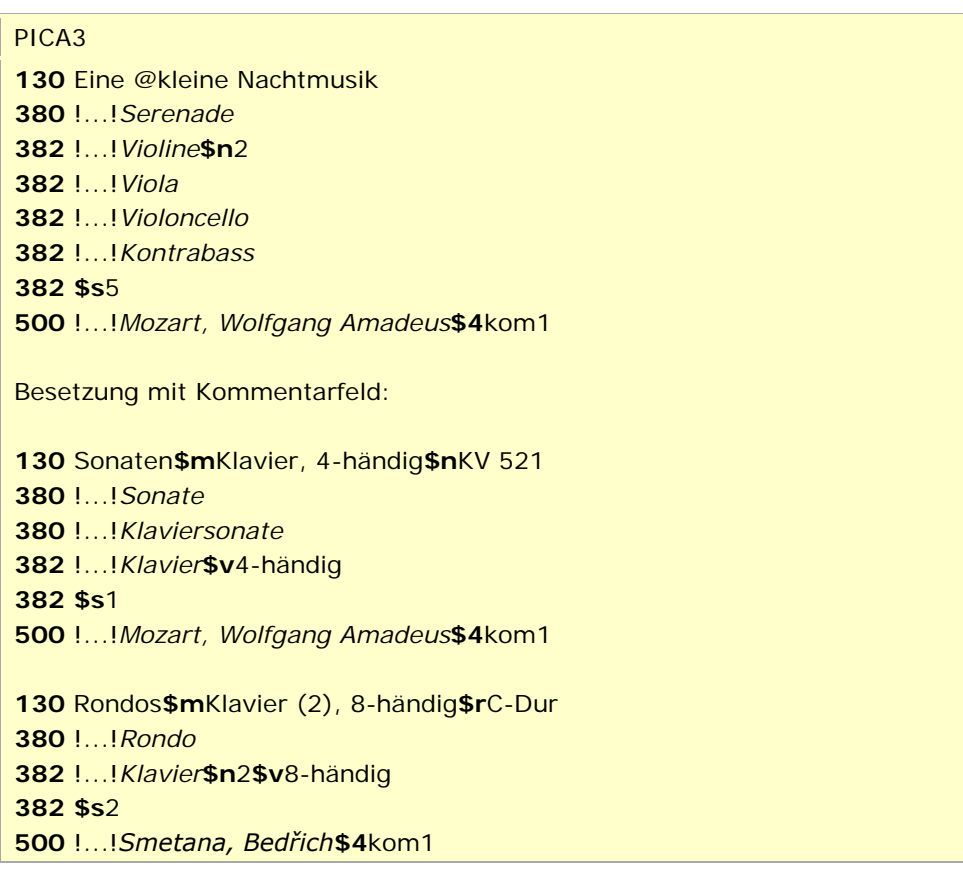

↑ [nach oben](#page-0-5)

Beispiel "Alternative Besetzungsangabe":

PICA3 Havanaise !...!*Violine* !...!*Klavier* **\$p**Orchester**\$v**Alternativ für Klavier **\$s**2 !...!*Saint-Saëns, Camille***\$4**kom1

Beispiel "Doubling instuments (Wechselinstrumente)":

PICA3 For Philip Guston !...!*Querflöte* !...!*Schlagzeug* !...!*Klavier* **\$p**Pikkoloflöte**\$v**Doubling instrument für Querflöte **\$p**Altflöte**\$v**Doubling instrument für Querflöte **\$p**Bassflöte**\$v**Doubling instrument für Querflöte **\$p**Celesta**\$v**Doubling instrument für Klavier **\$s**3 !...!*Feldman, Morton***\$4**kom1

Beispiele "ohne Angabe der Gesamtbesetzungsstärke":

PICA3

 Konzerte**\$m**Klavier, linke Hand**\$m**Orchester**\$r**Es-Dur !...!*Konzert* !...!*Klavierkonzert* !...!*Klavier***\$v**linke Hand !...!*Orchester* !...!*Schmidt, Franz***\$4**kom1 Magnificat**\$n**P 252**\$r**F-Dur !...!*Magnificat* !...!*Chor*\$**v**5-stimmig (SSATB) !...!*Violine***\$n**2

!...!*Basso continuo*

<span id="page-2-0"></span>!...!*Pachelbel, Johann***\$4**kom1

↑ [nach oben](#page-0-5)

## Befugnisse zur Feldbelegung

Anwender mit Katalogisierungslevel 1, 2 und 3 können das Feld in allen Datensätzen erfassen/ergänzen oder korrigieren. Anwender mit Katalogisierungslevel 4 und 5 können das Feld in Datensätzen ihres Katalogisierungslevels oder in Datensätzen mit einem niedrigeren Level erfassen/ergänzen oder korrigieren.

↑ [nach oben](#page-0-5)

GND-Erfassungsleitfaden für das Format Seite 3/3

↑ [nach oben](#page-0-5)